# **Syndicat** Intercommunal des Eaux de **Froidefontaine**

Les communes du syndicat sont :

**Belvoir** 

**Belleherbe** 

**Bretonvillers** 

Chamesey

Charmoille

Froidevaux

La Grange

Longevelle lès Russey

Provenchère

Surmont

04/04/2018

# **REGLEMENT DE L'USAGER**

 $1/25$ 

# **REGLEMENT DE L'USAGER**

# **SYNDICAT INTERCOMMUNAL DES EAUX DE FROIDEFONTAINE**

Le 31 mars 2004, le Conseil Syndical du Syndicat Intercommunal des Eaux de Froidefontaine adopte le règlement de l'usager.

Modifié par délibérations :

- 8 juillet 2005
- 24 octobre 2007  $\frac{1}{2}$
- 30 avril 2008
- 20 décembre 2010
- 20 décembre 2012
- 4 avril 2018

Service technique :

Numéro d'astreinte : 06 49 53 32 08 - Disponibilité en permanence

Service administratif :

1 Allée des Sapins 25380 BELLEHERBE Numéro: 03 81 44 36 26 Permanence : mardi & vendredi de 9h à 12h

04/04/2018

# **REGLEMENT DE L'USAGER**

 $\overline{a}$ 

#### Table des matières

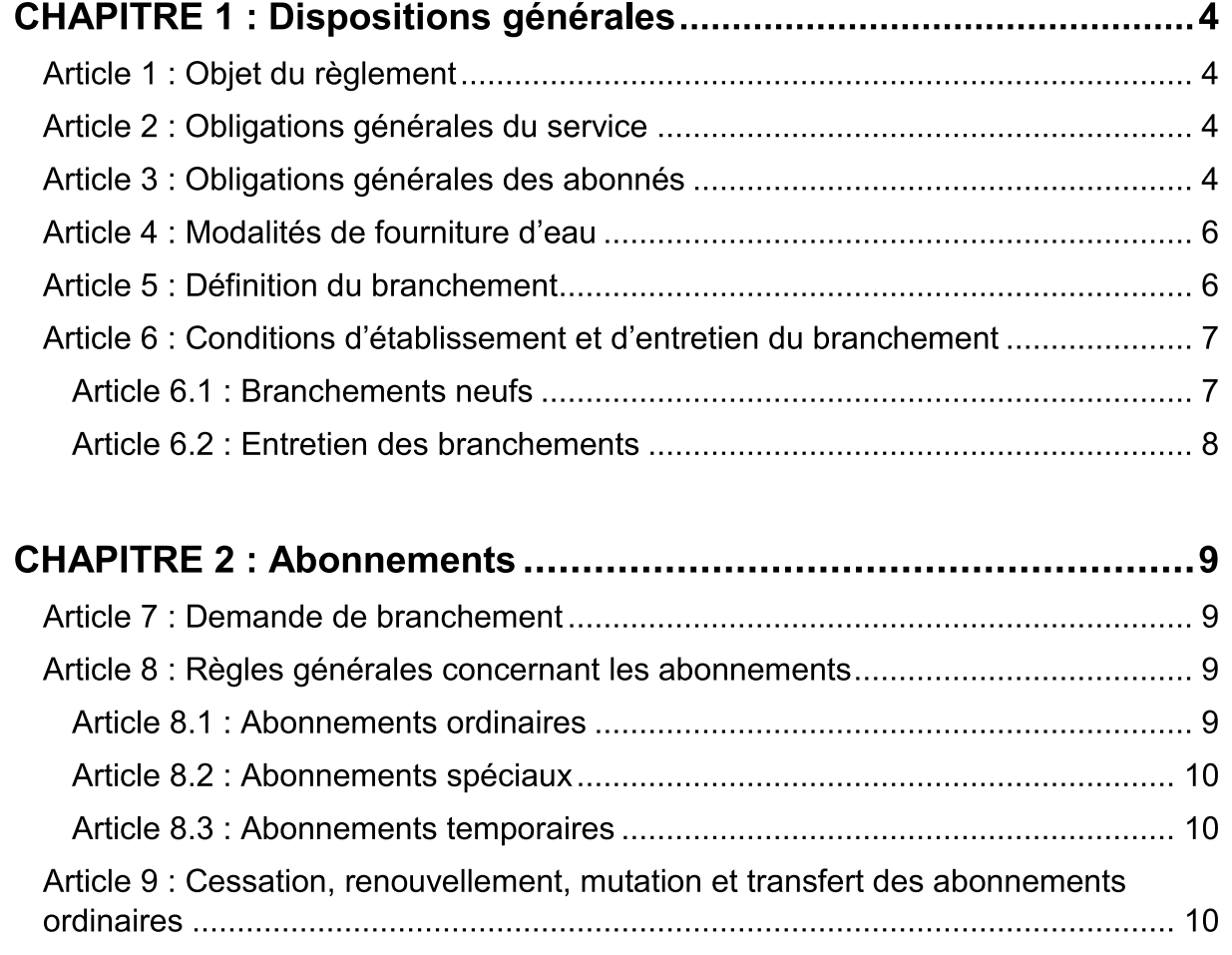

# 

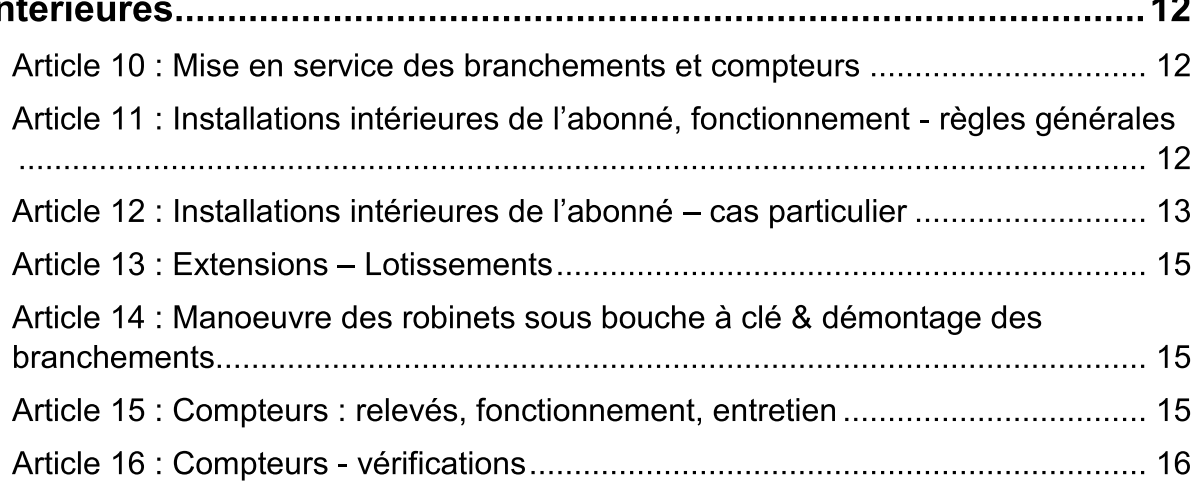

# **REGLEMENT DE L'USAGER**

04/04/2018

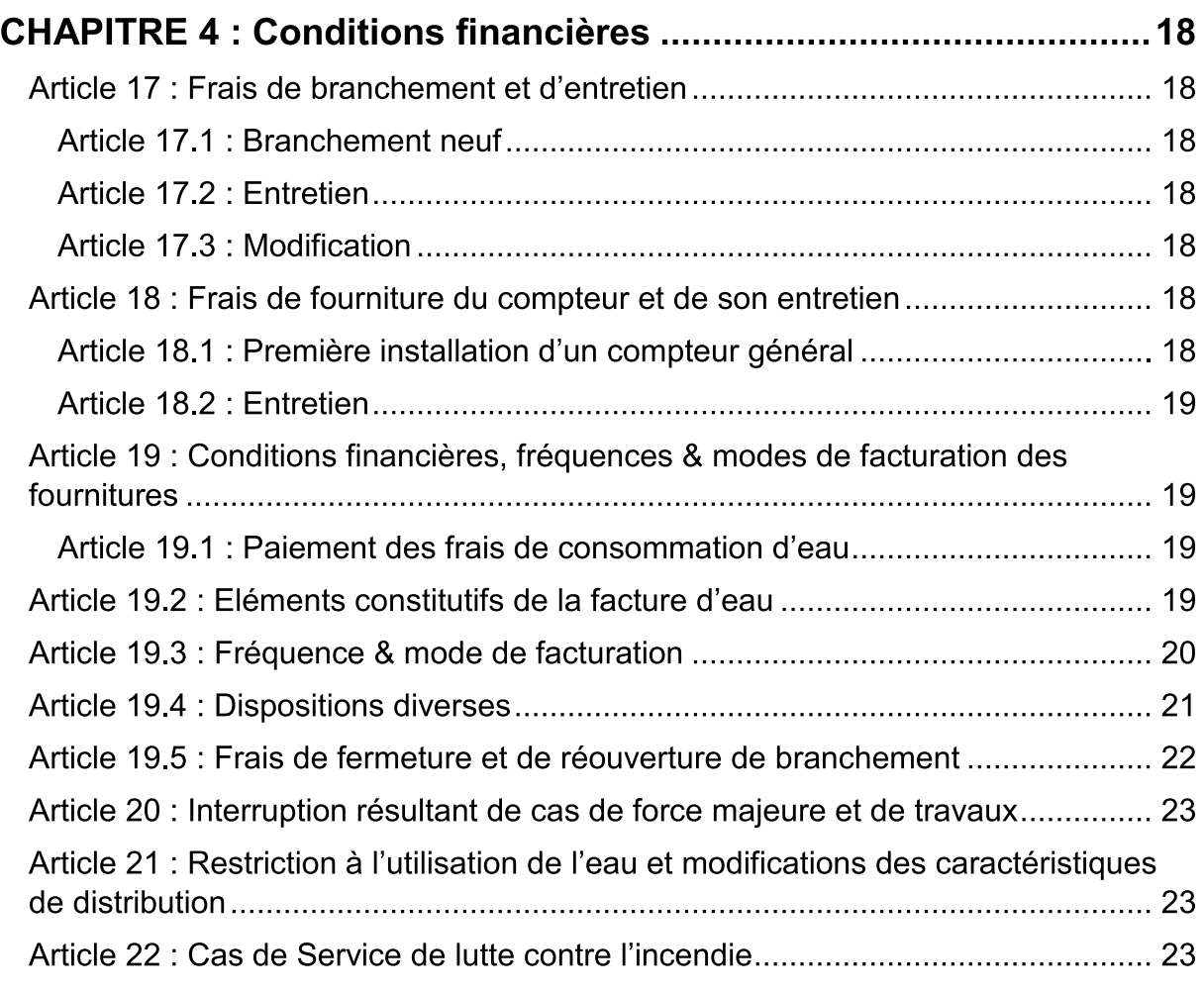

# 

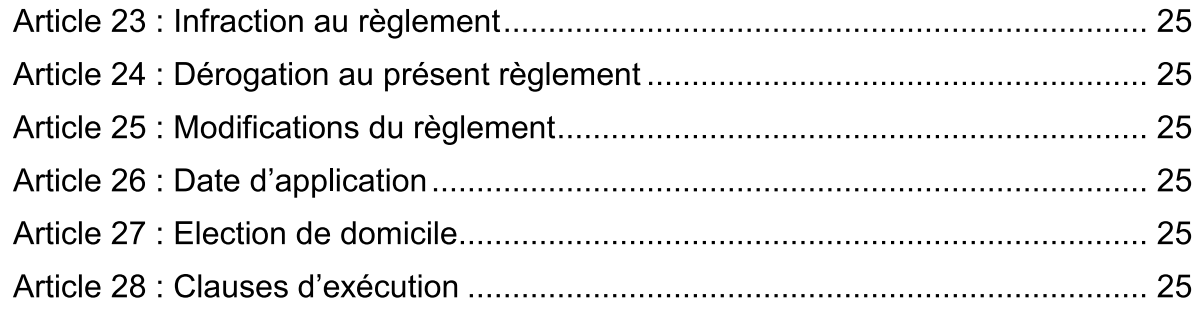

 $3/25$ 

04/04/2018

#### **REGLEMENT DE L'USAGER**

# **CHAPITRE 1 : Dispositions générales**

Le Syndicat Intercommunal des Eaux de Froidefontaine exploite en régie directe le service dénommé ci-après :

« Service des Eaux »

#### Article 1 : Objet du règlement

Le présent règlement a pour objet de définir les conditions et modalités suivant lesquelles est accordé l'usage de l'eau du réseau de distribution.

#### Article 2 : Obligations générales du service

Le service des eaux est tenu de fournir de l'eau à tout candidat à l'abonnement ou usufruitier qui réunit les conditions mentionnées aux articles 7 et 8 et selon les modalités définies par le présent règlement.

Il est responsable du bon fonctionnement du service.

Les branchements et les compteurs sont établis sous la responsabilité du service des eaux de manière à permettre le fonctionnement correct dans les conditions normales d'utilisation.

Il est tenu, sauf cas de force majeure, d'assurer la continuité du service et de fournir une eau présentant constamment les qualités imposées par la réglementation en vigueur.

Toutefois, lors des circonstances exceptionnelles dûment justifiées (force majeure, travaux, incendie), le service sera exécuté selon les dispositions des articles 20 et 21.

Le service des eaux est tenu d'informer la collectivité et l'Agence Régionale de Santé de toute modification de la qualité de l'eau pouvant avoir des répercussions sur la santé des usagers, soit directement, soit indirectement, par les différentes utilisations qui peuvent en être faites (bain, arrosage, etc....).

Tous résultats d'analyses de l'eau en matière de potabilité sont mis à la disposition de tout abonné.

#### **Article 3: Obligations générales des abonnés**

Les abonnés sont tenus de payer les fournitures d'eau ainsi que les autres prestations assurées par le service des eaux que le présent règlement met à leur charge. L'accès au compteur doit toujours être possible même en période hivernale.

04/04/2018

#### **REGLEMENT DE L'USAGER**

Dans les couloirs, caves, escaliers, le passage sera tenu libre en permanence.

Les couvertures de regard seront maintenues en bon état de fonctionnement et libres de toute végétation.

L'intérieur du regard sera tenu dans un parfait état de propreté, la canalisation et le compteur devront rester accessibles pour les interventions.

Ils devront notamment protéger les installations contre les effets du gel (installation à l'abri des courants d'air, calfeutrage, maintien d'un léger écoulement d'eau lors d'une pointe de froid) et seront responsables de toute détérioration pouvant survenir de ce fait. Ils devront avertir le service des eaux dès qu'ils auront constaté une fuite, anomalie ou défectuosité quelconque sur le branchement particulier. Il leur est strictement interdit, en toutes circonstances, de fermer ou de manœuvrer le robinet d'arrêt sous bouche à clé placé sur la partie du branchement situé à l'extérieur de l'immeuble.

Les abonnés sont également tenus de se conformer à toutes les dispositions du présent règlement. En particulier, il est formellement interdit :

- D'amener l'eau depuis son immeuble dans une autre propriété;
- De céder ou transférer à un tiers quelconque ses droits à fourniture d'eau sauf en cas d'incendie ;
- De pratiquer tout piquage ou dérivation sur le tuyau de branchement à l'amont du compteur général ;
- De modifier la disposition du compteur, d'en gêner le fonctionnement, d'en briser les cachets en plomb ou les bagues de scellement ou d'en empêcher l'accès aux agents du service des eaux ;
- De refuser au service des eaux, pour quelque motif que ce soit, toute intervention sur branchement en domaine privé, qu'elle soit à la charge ou non de l'abonné. Cette prescription est notamment valable pour les fuites enterrées avant compteur;
- De refuser au service des eaux de procéder au déplacement du compteur depuis l'habitation jusqu'en limite de propriété, si les circonstances l'exigent expressément;
- De faire sur leur branchement des opérations autres que la fermeture ou l'ouverture du robinet d'arrêt avant le compteur général;
- De faire obstacle à l'entretien et à la vérification du branchement avant compteur.

04/04/2018

#### **REGLEMENT DE L'USAGER**

Toute infraction aux dispositions du présent article constitue soit un délit, soit une faute grave et expose l'abonné à la fermeture immédiate de son branchement sans préjudice des poursuites qui pourraient être exercées contre  $lui$ :

En cas d'urgence, le service des eaux pour être amené à couper l'alimentation, notamment en cas d'absence du propriétaire.

#### Article 4 : Modalités de fourniture d'eau

Le service des eaux distribue l'eau dans la mesure où le lui permettent ses installations et aux conditions du présent règlement ; il se réserve le droit de limiter, voire de suspendre la fourniture d'eau, si les circonstances l'y obligent.

Sur tout le territoire où il distribue l'eau, le service des eaux est et reste toujours Maître d'Ouvrage. Tous raccordement, extension, modification ou autre opération relèvent de sa seule compétence.

Dans le cas où la pression normale du réseau s'avèrerait excessive ou insuffisante, compte tenu soit de la situation ou de la hauteur de l'immeuble pour une amenée normale de l'eau, soit d'un changement de pression rendu nécessaire, l'abonné sera tenu d'y pourvoir lui-même en installant des appareils surpresseurs ou réducteurs de pression

L'entretien de ces appareils reste à sa charge et la responsabilité du Syndicat ne pourra être mise en cause, en cas de mauvais réglage ou détérioration entrainant des dégâts à l'usager ou à un tiers.

En pareil cas, le projet d'installation d'appareillage devra, avant tout commencement des travaux, être approuvé par le service des eaux.

La fourniture d'eau se fait uniquement au moyen de branchements munis de compteurs.

#### **Article 5: Définition du branchement**

Le branchement comprend, depuis la canalisation publique, en suivant le trajet le plus court possible :

- 1 : La prise d'eau sur la conduite de distribution publique
- 2 : Le robinet d'arrêt sous bouche à clé
- 3 : La canalisation de branchement située tant sous le domaine public que privé
- 4 : Le robinet avant compteur
- 5 : Le regard ou la niche abritant le compteur
- 6 : Le compteur
- 7 : Le clapet anti-retour (ou clapet antipollution)

04/04/2018

# **REGLEMENT DE L'USAGER**

#### Article 6 : Conditions d'établissement et d'entretien du branchement

Le Syndicat Intercommunal des Eaux de Froidefontaine a l'exclusivité de l'établissement du branchement particulier et de son entretien entre la canalisation principale et le compteur.

#### **Article 6.1: Branchements neufs**

En règle générale, chaque concession sera desservie par un compteur général. Il ne sera installé qu'un seul branchement par immeuble.

Toutefois, si celui-ci présente un caractère collectif ou une structure complexe, il pourra être prévu plusieurs branchements.

Le service des eaux fixe, en concertation avec l'abonné, le tracé et le diamètre du branchement, ainsi que le calibre et l'emplacement du compteur. Pour cela, l'abonné doit fournir le projet détaillé de l'implantation de la construction et de l'aménagement prévu et informer le service des eaux de la nature et de l'importance de ses besoins.

Si pour des raisons de convenance personnelle ou en fonction de conditions locales et particulières d'aménagement de la construction à desservir, l'abonné demande des modifications aux dispositions arrêtées par le service des eaux, celui-ci peut lui donner satisfaction sous réserve qu'il prenne à sa charge le supplément de dépenses d'installation et d'entretien en résultant.

Le service des eaux demeure toutefois libre de refuser ces modifications si elles ne lui paraissent pas compatibles avec les conditions d'exploitation et d'entretien du branchement.

Tous les travaux d'installation de branchements, de pose du compteur général et du clapet anti-retour général sont exécutés pour le compte de l'abonné et à ses frais exclusivement par le service des eaux. (Voir les articles 17 et 18)

Les terrassements et remblaiements de la fouille exécutés sous domaine public ainsi que les fournitures et pose du regard abritant le compteur seront exécutés par le SIE ou par une entreprise choisie par lui.

Le couvercle du regard sera obligatoirement un tampon en fonte.

Toutefois, l'aménagement de la niche ou la construction du regard peuvent être réalisés par l'abonné sous réserve qu'il soit conforme aux directives du service des eaux.

04/04/2018

# **REGLEMENT DE L'USAGER**

#### Article 6.2 : Entretien des branchements

#### Branchement avant compteur :

Les travaux d'entretien et de renouvellement sont exécutés par le service des eaux et sous sa direction technique, par une entreprise ou un organisme choisi par celui-ci.

Pour la partie située sous le domaine public, le branchement reste la propriété du service des eaux et fait partie intégrante du réseau. Le service des eaux prend à sa charge les réparations et dommages y afférant.

Pour la partie située en propriété privée, le branchement appartient au propriétaire de l'immeuble. Sa garde et sa surveillance sont à la charge de l'abonné, avec toutes les conséquences que cette notion comporte en matière de responsabilité. Ce dernier supporte les dommages pouvant résulter de l'existence de cette partie du branchement, s'il apparaît que ceux-ci sont la conséquence d'une faute ou d'une négligence de sa part.

#### Compteur:

Le service des eaux assure le contrôle et l'entretien courant du proche environnement de l'appareil soit :

- Un mètre de tuyau avant compteur;
- Le robinet avant compteur;  $\frac{1}{2}$
- Le compteur;
- Le clapet anti-retour.

Tous ces appareils en service seront systématiquement remplacés en fonction de la durée de vie du matériel, l'ensemble étant du ressort du service des eaux. (Voir l'article  $17.2)$ 

Toutefois, dans le cas de branchements comportant un disconnecteur, la fourniture, la pose, l'entretien et le contrôle du bon fonctionnement de cet appareil seront à la charge de l'abonné.

04/04/2018

# **REGLEMENT DE L'USAGER**

# **CHAPITRE 2: Abonnements**

Les abonnements sont accordés aux propriétaires et usufruitiers des immeubles.

#### **Article 7 : Demande de branchement**

Le service des eaux est tenu de fournir de l'eau à tout candidat à l'abonnement remplissant les conditions énoncées au présent règlement et dans un délai de 10 jours suivant la signature de la demande de l'abonnement s'il s'agit d'un branchement existant.

S'il faut réaliser un branchement neuf, le délai nécessaire sera porté à connaissance du candidat lors de l'acceptation de sa demande.

Le service des eaux peut surseoir à accorder un abonnement ou limiter le débit du branchement si l'implantation de l'immeuble ou la consommation nécessitent la réalisation d'un renforcement ou d'une extension de canalisation.

Avant de raccorder définitivement un immeuble neuf, le service des eaux peut exiger du pétitionnaire la preuve qu'il est en règle avec les règlements d'urbanisme, avec la réglementation sanitaire et qu'il n'est pas débiteur auprès du service.

Toute demande de concession d'eau doit être souscrite auprès du services des eaux. En retour, une demande de branchement et un devis quantitatif et estimatif des travaux à réaliser, accompagnés d'un règlement du service, sont adressés au demandeur.

Ledit devis est établi en double exemplaire, dont un sera à retourner au service dûment revêtu d'une signature et d'une mention d'acceptation.

Le devis précise les délais d'exécution des travaux.

#### <u>Article 8</u> : Règles générales concernant les abonnements

#### **Article 8.1: Abonnements ordinaires**

La période normale d'abonnement est de 12 mois à partir du 1<sup>er</sup> octobre et se renouvelle par tacite reconduction par période de 12 mois. La souscription d'un contrat d'abonnement en cours d'année entraîne le paiement du volume d'eau réellement consommé à partir de la date de souscription et le paiement prorata temporis de la redevance « forfait entretien compteur ». Lors de la souscription de son abonnement, un exemplaire du tarif en vigueur est remis à l'abonné. Ce tarif précise la part de la recette revenant à chacun des intervenants. Les modifications du tarif sont portées à connaissance de chaque abonné par une information écrite.

04/04/2018

# **REGLEMENT DE L'USAGER**

Tout abonné peut, en outre, consulter les délibérations fixant les tarifs du bureau du Syndicat de Froidefontaine à Belleherbe.

#### **Article 8.2 : Abonnements spéciaux**

Le service des eaux peut consentir à certains abonnés, dans la cadre de conventions particulières, un tarif différent de celui défini à l'article précédent. Dans ce cas, il sera tenu de faire bénéficier des mêmes conditions les usagers placés dans une situation identique à l'égard du service. Peuvent faire l'objet d'abonnement spéciaux donnant lieu à des conventions particulières.

abonnements dits « abonnements Les communaux ». correspondant aux consommations des ouvrages et appareils publics (borne-fontaine, fontaines et prises publiques, lavoirs, abreuvoirs, urinoirs publics, bouches de lavages, d'arrosage et d'incendie, réservoirs de chasse des égouts), ainsi que les établissements publics et scolaires.

Les abonnements spéciaux peuvent également être accordés à des abonnés disposant de branchements multiples dans des immeubles distincts pour des besoins ressortissant à la même activité agricole, artisanale ou industrielle.

#### **Article 8.3: Abonnements temporaires**

Des abonnements temporaires (exemples : alimentation en eau d'entreprises de travaux, de forains, etc.) peuvent être consentis à titre exceptionnel, pour une durée limitée, sous réserve qu'il ne puisse en résulter aucun inconvénient pour la distribution d'eau.

Le service des eaux peut subordonner la réalisation des branchements provisoires pour abonnement temporaire au versement d'un dépôt de garantie à fixer dans chaque cas particulier. Au cas où, en raison du caractère temporaire des besoins en eau, l'aménagement d'un branchement spécial ne semblerait pas justifié, un particulier peut, après demande au service des eaux, être autorisé à prélever l'eau aux bouches de lavage par l'intermédiaire d'une prise spéciale qui est installée par le service des eaux. Les conditions de fournitures de l'eau, conformément au présent article, donnent lieu à l'établissement d'une convention spéciale.

#### Article 9: Cessation, renouvellement, mutation et transfert des abonnements ordinaires

L'abonné ne peut renoncer à son abonnement qu'en avertissant, par écrit le service des eaux.

# **REGLEMENT DE L'USAGER**

04/04/2018

Résiliation - La résiliation d'un abonnement doit être faite au moins 15 jours avant la date prévue, soit auprès du service des eaux, soit par lettre recommandée. La demande de résiliation devra obligatoirement mentionner l'adresse d'envoi de la dernière facture.

L'abonné doit prendre les dispositions pour que le compteur puisse être relevé le jour de son départ ou le jour ouvrable le plus près de son départ. En cas de départ sans respect des dispositions du présent article, aucune réclamation ne sera reçue concernant la facture établie au titre de la clôture de l'abonnement. Les sommes dues correspondent au paiement du volume d'eau réellement consommé entre la date du dernier relevé et la date de résiliation ainsi que le paiement prorata temporis de la redevance « forfait entretien compteur ».

A défaut de cet avertissement, l'abonnement se renouvelle de plein droit par tacite reconduction.

Lors de la cessation de l'abonnement, le branchement est fermé et le compteur peut être enlevé.

Après 5 ans de cessation de paiement de taxe compteur, le branchement est considéré caduque. Sa réhabilitation rentre dans le cadre des branchements neufs  $(Article 6.1).$ 

En cas de changement d'abonné, pour quelque cause que ce soit, le nouvel abonné, après signature de la demande d'abonnement, est substitué à l'ancien, sans frais autres que ceux, le cas échéant, de réouverture de branchement.

L'ancien abonné, ou, dans le cas de décès, ses héritiers ou ayants droit restent responsables vis-à-vis du service des eaux de toutes sommes dues en vertu de l'abonnement initial.

En aucun cas, un nouvel abonné ne pourra être tenu responsable des sommes dues par le précédent abonné.

04/04/2018

### **REGLEMENT DE L'USAGER**

# **CHAPITRE 3: Branchements – Compteurs et Installations** intérieures

#### Article 10 : Mise en service des branchements et compteurs

La mise en service du branchement ne peut avoir lieu qu'après paiement des sommes éventuellement dues pour son exécution, conformément à l'article 16 ci-après.

Les compteurs sont posés et entretenus en bon état de fonctionnement et d'étanchéité par le service des eaux.

Le compteur doit être placé sur la propriété et aussi près que possible des limites du domaine public de façon à être accessible facilement et en tout temps aux agents du service.

Si le compteur est placé dans un bâtiment, la partie du branchement située dans ce bâtiment en amont du compteur doit rester accessible, afin que le service des eaux puisse s'assurer à chaque visite qu'aucun piquage illicite n'a été effectué sur ce tronçon de conduite.

Le type et le calibre des compteurs sont fixés par le service des eaux compte tenu des besoins annoncés par l'abonné, conformément aux prescriptions règlementaires relatives aux instruments de mesure.

Si la consommation d'un abonné ne correspond pas aux besoins qu'il avait annoncés, l'une des parties peut proposer à l'autre la signature d'un avenant à la demande d'abonnement portant remplacement du compteur par un matériel adapté aux nouveaux besoins de l'abonné. L'opération s'effectue aux frais de l'abonné.

L'abonné doit signaler sans retard au service des eaux tout indice d'un fonctionnement défectueux du branchement ou du compteur.

#### Article 11 : Installations intérieures de l'abonné, fonctionnement règles générales

Tous les travaux d'établissement et d'entretien de canalisations après le compteur sont exécutés par les installateurs particuliers choisis par l'abonné et à ses frais. Le service des eaux est en droit de refuser l'ouverture d'un branchement ou procéder à sa fermeture, si les installations intérieures sont susceptibles de nuire au fonctionnement normal de la distribution.

L'abonné est le seul responsable de tous les dommages causés au Syndicat de Froidefontaine ou aux tiers tant par l'établissement que par le fonctionnement des ouvrages installés par ses soins.

04/04/2018

#### **REGLEMENT DE L'USAGER**

Tout appareil qui constituerait une gêne pour la distribution ou un danger pour le branchement, notamment par coup de bélier, doit être immédiatement remplacé sous peine de fermeture de branchement. En particulier, les robinets de puisage doivent être à fermeture suffisamment lente pour éviter tout coup de bélier.

A défaut, le service des eaux peut imposer un dispositif anti-bélier.

Conformément au règlement sanitaire en vigueur, les installations intérieures d'eau ne doivent pas être susceptibles, du fait de leur conception ou de leur réalisation, de permettre, à l'occasion de phénomènes de retour d'eau, la pollution du réseau public d'eau potable par des matières résiduelles, des eaux novices ou toute autre substance non désirable.

Lorsque les installations intérieures d'un abonné sont susceptibles d'avoir des répercussions nuisibles sur la distribution publique ou de ne pas être conformes aux prescriptions du Règlement Sanitaire Départemental, le service des eaux, l'Agence Régionale de Santé et tout organisme mandaté par la collectivité, peuvent, en accord avec l'abonné, procéder à leur vérification.

En cas d'urgence ou de risque pour la santé publique, ils peuvent intervenir d'office et le cas échéant procéder à la fermeture du branchement (notamment en cas de fuite sur branchement).

Pour éviter les préjudices qui peuvent résulter des ruptures de tuyaux, notamment pendant l'absence des usagers, les usagers peuvent demander au service des eaux, avant leur départ, la fermeture du robinet sous bouche à clé à leur frais dans les conditions prévues dans l'article 13.

#### Article 12 : Installations intérieures de l'abonné – cas particulier

Tout abonné disposant à l'intérieur de sa propriété, des canalisations alimentées par de l'eau ne provenant pas de la distribution publique doit en avertir le service des eaux.

Toute communication entre ces canalisations et la distribution intérieure après compteur est formellement interdite.

Dans le cas de branchement desservant des installations utilisant l'eau à des fins non domestiques et comportant des risques de contamination pour le réseau, l'abonné a l'obligation de mettre en place à l'aval immédiat du compteur d'un dispositif anti-retour techniquement dénommé disconnecteur bénéficiant de la marque NF anti-pollution ou agréé par l'autorité sanitaire. Ce dispositif sera installé aux frais de l'abonné qui devra en assurer la surveillance et le bon fonctionnement.

Pour des raisons de sécurité, l'utilisation des canalisations enterrées de la distribution publique pour constituer des prises de terre et l'utilisation des canalisations d'eau intérieures pour la mise à la terre des appareils électriques sont interdites.

04/04/2018

#### **REGLEMENT DE L'USAGER**

Toute infraction aux dispositions de cet article entraîne la responsabilité de l'abonné et la fermeture de son branchement.

Toute infraction au présent article expose l'abonné à la fermeture immédiate de son branchement sans préjudice des poursuites que le service pourrait exercer contre lui.

Il est formellement interdit (sauf dérogation de l'ARS) de raccorder son puits (lorsqu'il existe) au réseau intérieur pour éviter les retours d'eau.

#### Interdictions:

Il est formellement interdit à l'abonné, sous peine de fermeture immédiate de son branchement et sans préjudices de poursuites que le service des eaux pourrait exercer contre lui :

- D'user de l'eau autrement que pour son usage personnel, d'en disposer gratuitement ou non, en faveur de tout autre particulier ou intermédiaire, sauf en cas d'incendie.
- De pratiquer ni piquage, ni orifice d'écoulement sur le tuyau d'amenée de son branchement, depuis sa prise sur la canalisation publique jusqu'au compteur.
- De modifier la disposition du compteur, d'en gêner le fonctionnement, d'en briser les plombs ou cachets.
- De faire sur son branchement, une opération autre que la fermeture ou l'ouverture des robinets d'arrêt ou du robinet de purge (l'abonné ayant la garde de la partie du branchement non situé sur le domaine public, les mesures conservatoires qu'il peut être amené à prendre de ce fait ne sont pas visées, sous réserve qu'il en ait immédiatement averti le service des eaux). Toutefois, la fermeture du branchement doit être précédée d'une mise en demeure préalable notifiée à l'abonné, excepté le cas où la fermeture est nécessaire pour éviter des dommages aux installations, protéger les intérêts des autres abonnés ou faire cesser un débit.
- D'aspirer mécaniquement l'eau du réseau par prise directe sur la canalisation intérieure après compteur.

Les interdictions ci-dessus peuvent faire l'objet de constat d'huissier de justice et les frais engendrés par cette démarche seront facturés à l'abonné qui subira, en outre, une pénalité dont le montant est défini par délibération du Conseil Syndical.

04/04/2018

# **REGLEMENT DE L'USAGER**

#### **Article 13: Extensions - Lotissements**

Le mode de financement des équipements publics réalisés sur l'initiative des particuliers et des communes est réglementé selon les modalités d'application de la loi Solidarité Renouvellement Urbain.

#### Lotissements:

Le lotisseur met en place le réseau de distribution selon les modalités techniques définies par le service des eaux. Le Syndicat réalise en régie les branchements particuliers des lots, aux frais du lotisseur, auguel il sera présenté au préalable un devis. L'abonnement de chaque lot est souscrit à l'origine par le lotisseur et le transfert au nom de chaque acquéreur au fur et à mesure des ventes. Le réseau intérieur est réceptionné par le service des eaux à qui il est remis les plans de récolement. Le service des eaux prendra alors en charge le réseau en contrepartie :

- D'une convention de servitude l'autorisant à intervenir ;
- Du transfert de la voierie dans le domaine public.

#### Article 14 : Manoeuvre des robinets sous bouche à clé & démontage des branchements

Le manœuvre du robinet sous bouche à clé de chaque branchement est uniquement réservée au service des eaux et interdite aux usagers. En cas de fuite dans l'installation intérieure, l'abonné doit, en ce qui concerne son branchement, se borner à fermer le robinet du compteur. Le démontage partiel ou total du branchement ou du compteur ne peut être fait que par le service des eaux ou l'entreprise agréé et aux frais du demandeur.

#### Article 15 : Compteurs : relevés, fonctionnement, entretien

Toutes facilités doivent être accordées au service des eaux pour le relevé du compteur. Si au moment du relevé, le service des eaux ne peut accéder au compteur, il est laissé sur place, soit un avis de second passage, soit une carte-relevé que l'abonné doit retourner complétée au service des eaux dans un délai maximal de 10 jours. Si, lors du second passage, le relevé ne peut encore avoir lieu ou si la carte-relevé n'a pas été retournée dans le délai prévu, le service des eaux procédera à une estimation majorée de 40% sur la base des consommations antérieures. La consommation est fixée au niveau de celle de la période correspondante de l'année précédente. Le compte est apuré ultérieurement à l'occasion du relevé suivant. En cas d'indisponibilité d'accès au compteur lors du relevé suivant, le service des eaux est en droit d'exiger de l'abonné qu'il le mette en mesure, en lui fixant rendez-vous, de procéder contre remboursement des frais par l'abonné, à la lecture du compteur, et cela dans un délai maximum de 30 jours, faute de quoi, de même qu'en cas de fermeture de la maison, le service des eaux est en droit de procéder à la fermeture du branchement.

04/04/2018

#### **REGLEMENT DE L'USAGER**

Dans le cas où l'immeuble serait inhabité et que le service des eaux n'aurait pas été prévenu, il pourra être procédé à la fermeture provisoire du branchement.

En cas d'arrêt ou de mauvais fonctionnement du compteur, la consommation est calculée, sauf preuve contraire apportée par l'une ou l'autre des parties, sur la base de la consommation pendant la période correspondante des années précédentes ou, à défaut, sur celle de l'année en cours, s'il y a eu une mesure de consommation pendant un laps de temps nettement déterminé.

Dans le cas où l'abonné refuse de laisser réaliser les réparations jugées nécessaires au compteur et au robinet d'arrêt avant compteur, le service des eaux supprime immédiatement la fourniture d'eau.

L'abonné devra notamment protéger les installations contre les effets du gel (installation à l'abri des courants d'air, calfeutrage, maintien d'un léger écoulement d'eau lors d'une pointe de froid) et sera responsable de toute détérioration pouvant survenir de ce fait.

Ne sont réparés ou remplacés aux frais du Service que les compteurs ayant subi des détériorations dues à l'usure normale et indépendantes du fait de l'usager.

Tout remplacement et toute réparation de compteur dont le système de plombage aurait été enlevé et qui aurait été ouvert ou démonté, ou dont la détérioration serait due à une cause étrangère à la marche normale du compteur (incendie, introduction corps étrangers, carence de l'abonné dans la protection du compteur, chocs extérieurs, etc....) sont effectués par le service aux frais de l'abonné.

Les dépenses ainsi engagées par le service des eaux pour le compte d'un abonné font l'objet d'un mémoire dont le montant est recouvré dans les mêmes conditions que les factures d'eau.

#### **Article 16 : Compteurs - vérifications**

Le service des eaux procède régulièrement au remplacement des compteurs, en principe tous les 10 ans. Le service des eaux pourra procéder à la vérification des compteurs aussi souvent qu'il jugera utile ; ces vérifications ne donneront lieu à aucune allocation à son profit.

L'abonné a le droit de demander à tout moment la vérification de l'exactitude des indications de son compteur.

Le contrôle est effectué par un organisme agréé. La tolérance de l'exactitude est celle donnée par la réglementation en vigueur.

04/04/2018

# **REGLEMENT DE L'USAGER**

Si le compteur répond aux prescriptions réglementaires, les frais de vérification seront à la charge de l'abonné, y compris les frais engagés par le service des eaux (main d'œuvre, immobilisation de véhicule).

Si le compteur ne répond pas aux prescriptions réglementaires, les frais de vérification seront apportés par le service des eaux. De plus, la facturation sera, s'il y a lieu, rectifiée à compter de la date du précédent relevé. Le service des eaux a le droit de procéder à tout moment et à ses frais, à la vérification des indications des compteurs des abonnés.

04/04/2018

# **REGLEMENT DE L'USAGER**

# **CHAPITRE 4 : Conditions financières**

#### Article 17 : Frais de branchement et d'entretien

#### Article 17.1 : Branchement neuf

Toute installation de branchement donne lieu au paiement par le demandeur du coût du branchement au vu d'un mémoire établi sur la base des tarifs applicables pour l'année en cours et mis en recouvrement pour l'intermédiaire d'un titre de recette.

#### **Article 17.2 : Entretien**

Il y a lieu de considérer 3 parties.

Sous le domaine public :

Les réparations sont prises en charge par le service des eaux.

Sous le domaine privé :

L'entretien est à la charge du propriétaire.

Les annexes du compteur :

Le coût est inclus dans le forfait annuel d'entretien du compteur.

#### **Article 17.3 : Modification**

Tous les frais afférents à la modification d'un branchement particulier seront à la charge du propriétaire ; de plus les tuyaux et appareils enfouis sous la voie publique deviendront la propriété du service des eaux.

#### Article 18 : Frais de fourniture du compteur et de son entretien

#### Article 18.1 : Première installation d'un compteur général

Les frais afférents à la fourniture et à la pose du compteur incombent en totalité au demandeur.

Ils seront facturés au vu d'un mémoire établi par le service des eaux, sur la base des tarifs applicables pour l'année en cours.

Ces frais constituant un droit de raccordement, le compteur restera propriété du Syndicat.

04/04/2018

# **REGLEMENT DE L'USAGER**

Le service des eaux assurera obligatoirement le contrôle et l'entretien courant des compteurs généraux.

#### **Article 18.2 : Entretien**

Tout compteur général en service sera systématiquement remplacé en fonction de la durée de vie du matériel. Les frais de remplacement ou de réparation en cas de défaillance étant inclus dans le forfait d'entretien, le coût des travaux incombera au service des eaux.

Toutefois, le coût du remplacement d'un compteur gelé ou cassé sera à la charge du propriétaire ainsi que les frais d'immobilisation du véhicule.

Sur demande de l'abonné, le coût du déplacement du compteur se fera obligatoirement de l'habitation vers la limite de propriété et sera à la charge du demandeur.

#### Article 19: Conditions financières, fréquences & modes de facturation des fournitures

#### Article 19.1 : Paiement des frais de consommation d'eau

Le propriétaire ou le Syndic désigné par le ou les propriétaires répond de façon générale au paiement de ces frais. En cas de décès, ses héritiers ou ayant droits restent responsables vis-à-vis du service des eaux de toutes les sommes dues en vertu de l'abonnement initial.

Le coût de l'eau consommée doit être réglé dans les délais réglementaires et selon les conditions mentionnées sur l'avis de redevance.

#### Article 19.2 : Eléments constitutifs de la facture d'eau

Une redevance au mètre cube :

Cela correspondant au volume d'eau réellement consommé. Le prix au m<sup>3</sup> étant fixé par le Conseil Syndical.

#### Le forfait entretien compteur :

Le prix est également fixé annuellement par le Conseil Syndical.

La redevance de prélèvement sur la ressource en eau :

Le prix applicable au m<sup>3</sup> consommé est fixé par le Conseil Syndical selon la taxe appliquée par l'Agence de l'Eau au Syndicat de Froidefontaine.

04/04/2018

#### **REGLEMENT DE L'USAGER**

Le montant de la redevance est collecté par le service des eaux et reversé intégralement en fin d'année à l'Agence de l'Eau.

Cette redevance sert à financer les travaux d'aménagement (barrages) et de protection de la ressource (mise en place des périmètres de protection).

#### La redevance de lutte contre la pollution :

Le prix applicable au m<sup>3</sup> consommé est fixé par l'Agence de l'Eau.

Le montant de la redevance est collecté par le service des eaux et reversé intégralement en fin d'année à l'Agence de l'Eau.

Cette redevance dont le taux est déterminé pour chaque commune desservie, taxe les pollueurs en appliquant le principe du « pollueur-payeur ». Elle incite d'autre part les industriels et les collectivités à dépolluer avec un fonds d'aide.

#### Article 19.3 : Fréquence & mode de facturation

Deux facturations sont établies annuellement, à savoir un acompte émis aux alentours du 15 Juin et le solde émis aux alentours du 15 Novembre.

 $L'acompte$ :

Il est basé sur une consommation d'environ 50% du volume consommé l'année précédente.

La facturation comprend également la moitié du forfait annuel d'entretien du compteur.

Le solde :

La base de facturation correspond au volume d'eau enregistré entre les deux dates de relevés.

La facturation comprend :

- La redevance au mètre cube
- La redevance prélèvement sur la ressource en eau
- Le demi forfait annuel d'entretien du compteur (rubrique location du compteur)
- La redevance lutte contre la pollution

Le montant de l'acompte est déduit du montant annuel. Même en cas de consommation nulle, la location du compteur sera facturée sauf si une demande de fermeture de branchement a été formulée par l'abonné.

04/04/2018

#### **REGLEMENT DE L'USAGER**

#### **Article 19.4 : Dispositions diverses**

Au cas où un relevé de compteur ne peut être effectué pour diverses raisons, le service des eaux procède à une estimation sur la base des consommations antérieures, il en est de même en cas de mauvais fonctionnement du compteur. Si on est dans la première année d'abonnement la base de 45 m<sup>3</sup> par personne vivant au foyer est retenue et sera appliquée pour le calcul de la consommation.

En cas de détérioration du compteur, du bris des scellés par l'abonné ou le concessionnaire, par exemple à l'occasion de travaux qu'ils font exécuter, l'abonné devra en informer immédiatement le service des eaux, faute de quoi, il sera mis en demeure d'acquitter, pour sa consommation, une facture basée sur la consommation moyenne des trois années précédentes majorée de 33% sans préjudice de la fermeture immédiate de son branchement.

En cas de non-paiement dans les délais impartis, Monsieur le Trésorier Principal chargé du recouvrement, peut engager des poursuites par tous les moyens à sa disposition, y compris la demande de fermeture du branchement, pour obtenir le paiement des sommes dues.

Toute réclamation relative à la consommation doit être adressée, par écrit, au service des eaux et ne justifie pas le non-paiement des sommes dues.

Toute demande relative au paiement en vue d'obtenir des délais de paiement doit être adressée, par écrit, à Monsieur le Trésorier Principal.

L'abonné n'est jamais fondé à solliciter une réduction de consommation en raison de fuites survenues dans ses installations intérieures car il a toujours la possibilité de contrôler lui-même la consommation indiquée par son compteur et d'en assurer la surveillance par les relevés périodiques et réguliers.

L'abonné a toujours la possibilité de contrôler lui-même la consommation indiquée par son compteur et doit en assurer la surveillance par des relevés périodiques et réguliers.

#### Dégrèvement fuite :

Afin de procéder au dégrèvement de la fuite, le Syndicat de Froidefontaine s'appuie sur le Décret n° 2012-1078 du 24 septembre 2012 relatif à la facturation en cas de fuites sur les canalisations d'eau potable après compteur.

Cette réglementation s'applique uniquement pour les locaux d'habitation qui comprend maisons & dépendances, résidences collectives, chambres d'hôtes & gîtes.

Lorsqu'un technicien du service des eaux constate une consommation anormale, lors d'une relève de compteur par exemple, celui-ci en informe l'abonné.

Dans le cas où l'abonné constate une fuite, il doit avertir, sans attendre le SIE.

04/04/2018

#### **REGLEMENT DE L'USAGER**

C'est à ce moment que l'abonné à un mois pour :

- Réparer la fuite
- Fournir au Syndicat la facture du plombier indiquant la localisation de la fuite et la date de réparation
- Faire la demande de dégrèvement

La consommation anormale relevée doit excéder le double de la consommation moyenne des 3 dernières années pour prétendre au dégrèvement.

Si l'abonné est victime d'une fuite d'eau invisible ayant entraînée une surconsommation d'eau, le dégrèvement permet la réévaluation de la facture.

Si la surconsommation et les démarches qu'elle implique pour y remédier sont traitées conformément à la loi, alors la facture pourra être atténuée, afin de payer une consommation, plafonnée au double de la consommation moyenne des trois dernières années.

Cette réglementation s'applique aux fuites sur canalisations après compteur. Sont exclues : les fuites dues à des équipements sanitaire (ex : chasse d'eau), de chauffage, des appareils managers et leurs joints de raccord, piscines, systèmes d'arrosages, surpresseurs, fosse septique.

Le service des eaux peut refuser le dégrèvement si :

- L'envoi des justificatifs est hors délais
- L'envoi de la facture de matériaux et/ou d'une attestation sur l'honneur indiquant que l'abonné a lui-même réparé la fuite, et ce même dans le délai.
- La fuite se situe sur un appareil ménager ou équipement sanitaire, chauffe-eau solaire compris
- Le volume d'eau consommé est inférieur au double de la consommation moyenne des trois dernières années de l'abonné.

Un abonné peut bénéficier du dégrèvement chaque fois que la surconsommation remplira les conditions requises, expliquées ci-dessus.

Afin de couvrir cette dépense, le m<sup>3</sup> sera augmenté de 0,01 €.

#### Article 19.5 : Frais de fermeture et de réouverture de branchement

Les frais de fermeture et de réouverture du branchement sont à la charge de l'abonné, notamment pour cause de non-paiement des factures.

Le montant des frais de fermeture et de réouverture sera facturé 80 € HT à l'abonné.

04/04/2018

# **REGLEMENT DE L'USAGER**

#### Article 20 : Interruption résultant de cas de force majeure et de travaux

Les variations de pression, la présence d'air dans les conduites publiques, les arrêts momentanés prévus ou imprévus ne pourront ouvrir à indemnité, ni à aucun recours contre le SIE de Froidefontaine.

Il en sera de même pour les interruptions de service résultant soit de sécheresse, gelées, pannes de courant électrique, soit de travaux neufs ou d'entretien, réparations de conduite et réservoirs, soit de toute autre cause et cas de force majeure.

Le service des eaux avertit les abonnés 48h à l'avance lorsqu'il procède à des travaux de réparation ou d'entretien prévisibles.

#### Article 21 : Restriction à l'utilisation de l'eau et modifications des caractéristiques de distribution

En cas de force majeure, notamment de pollution de l'eau, le service des eaux a, à tout moment, le droit d'interdire ou de limiter l'utilisation de l'eau par les abonnés pour tous les usages ou seulement certains en privilégiant l'alimentation humaine et les besoins sanitaires.

Dans l'intérêt général, le service des eaux peut procéder à la modification du réseau de distribution ainsi que de la pression de service après avoir éventuellement averti en temps opportun, les abonnés des conséquences desdites modifications.

#### Article 22 : Cas de Service de lutte contre l'incendie

Le débit maximal dont peut disposer l'abonné est celui des appareils installés dans sa propriété et coulant à « gueule bée ». Il ne peut en aucun cas, pour essayer d'augmenter ce débit, aspirer mécaniquement l'eau du réseau.

Lorsqu'un essai des appareils d'incendie de l'abonné est prévu, le service des eaux, doit en être averti trois jours à l'avance, de façon à pouvoir y assister éventuellement et le cas échéant, y inviter le Service de protection contre l'incendie.

En cas d'incendie ou d'exercice de lutte contre l'incendie, les autres abonnés doivent, sauf cas de force majeure, s'abstenir d'utiliser leur branchement.

En cas d'incendie et jusqu'à la fin du sinistre, les conduites du réseau de distribution peuvent être fermées sans que les abonnés puissent faire valoir un droit quelconque à dédommagement.

04/04/2018

#### **REGLEMENT DE L'USAGER**

La manouvre des robinets sous bouche à clé, des bouches et des poteaux d'incendie incombe exclusivement au service des eaux et au Service de protection contre l'incendie et au SDIS.

Le soutirage d'eau depuis les poteaux incendie est interdit. Cette infraction constitue un délit et expose le contrevenant à des poursuites.

Un jeu de clefs à bouche sera remis au SDIS ainsi qu'un plan des sources d'eau du type mare, citernes se trouvant sur le syndicat ou à proximité.

04/04/2018

#### **REGLEMENT DE L'USAGER**

# **CHAPITRE 5: Dispositions d'application**

#### Article 23 : Infraction au règlement

Indépendamment du droit que le service des eaux se réserve par les précédents articles de suspendre la fourniture d'eau et de résilier d'office l'abonnement sans qu'il soit besoin d'une mise en demeure préalable, les infractions au présent règlement constatées par les agents du service des eaux, par le Président ou son délégué, ou par un huissier de justice, peuvent donner lieu à des poursuites judiciaires.

#### Article 24 : Dérogation au présent règlement

Il ne pourra être dérogé en faveur d'aucun abonné, pour quelque cause que ce soit, à aucune des dispositions du présent règlement.

#### Article 25 : Modifications du règlement

Des modifications au présent règlement peuvent être décidées par le Conseil Syndical et adoptées selon la même procédure que celle suivie pour le règlement initial. Toutefois, ces modifications ne peuvent entrer en vigueur après avoir été portées à la connaissance des abonnés.

#### **Article 26 : Date d'application**

Le présent règlement est mis en vigueur à la date du 1<sup>er</sup> juillet 2018, tout règlement antérieur étant abrogé de ce fait.

#### **Article 27 : Election de domicile**

Pour tout litige auquel peut donner lieu l'application du présent règlement, les parties élisent domicile à BELLEHERBE.

#### **Article 28 : Clauses d'exécution**

Monsieur le Président du Syndicat Intercommunal des Eaux de Froidefontaine, les agents du Services des Eaux habilités à cet effet et Monsieur le Trésorier de Maîche en tant que de besoin, sont chargés, chacun en ce qui les concernent, de l'exécution du présent règlement.

> **Christian HERARD** Président du SIE de Froidefontaine